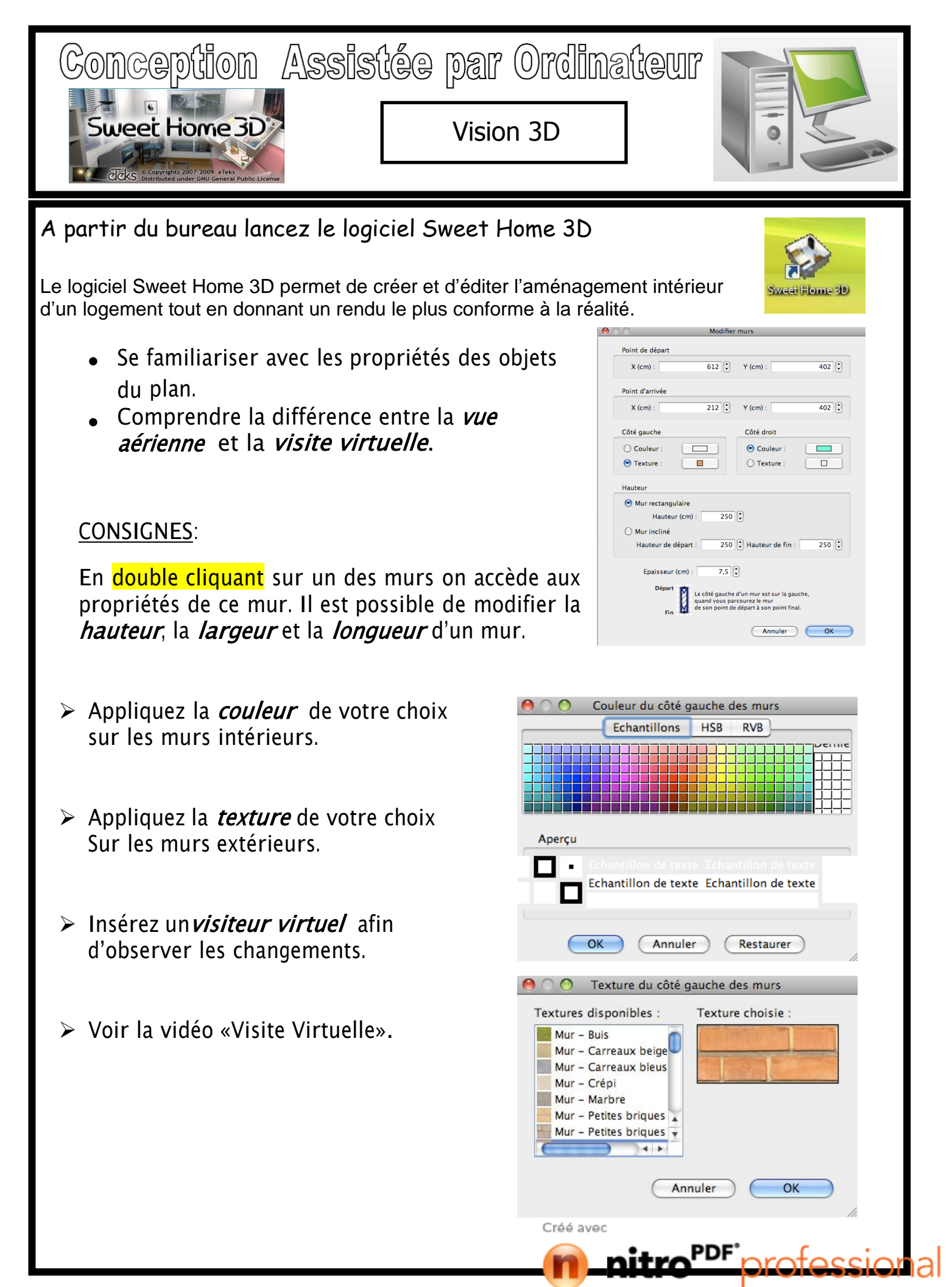

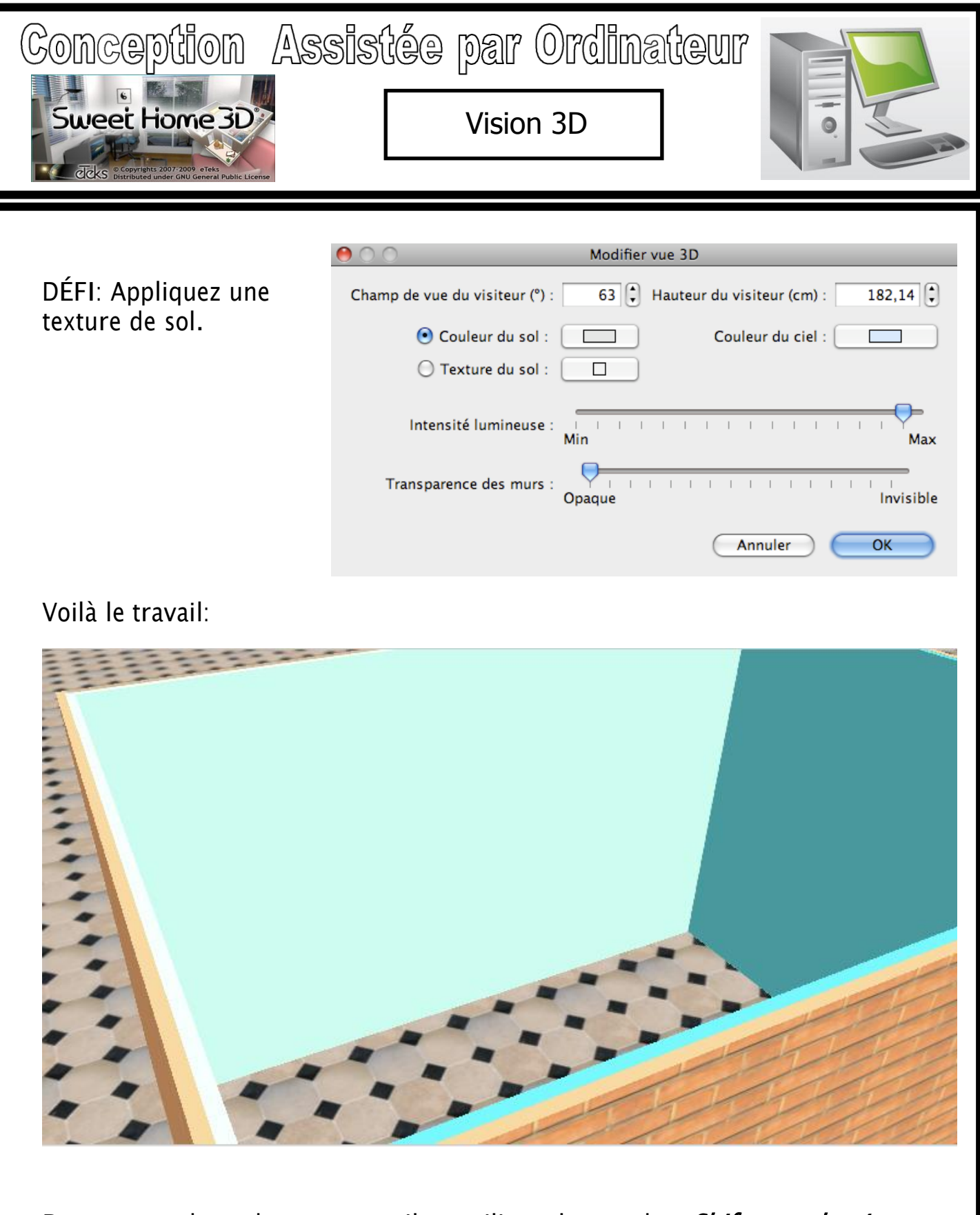

Prenez une photo de votre travail en utilisant les touches *Shift + cmd + 4* simultanément. Remettre cette photo au professeur.

Créé avec

ווח

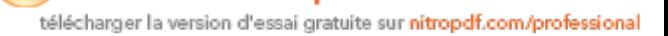

aı